## Tech Lab Troubleshooting Chart

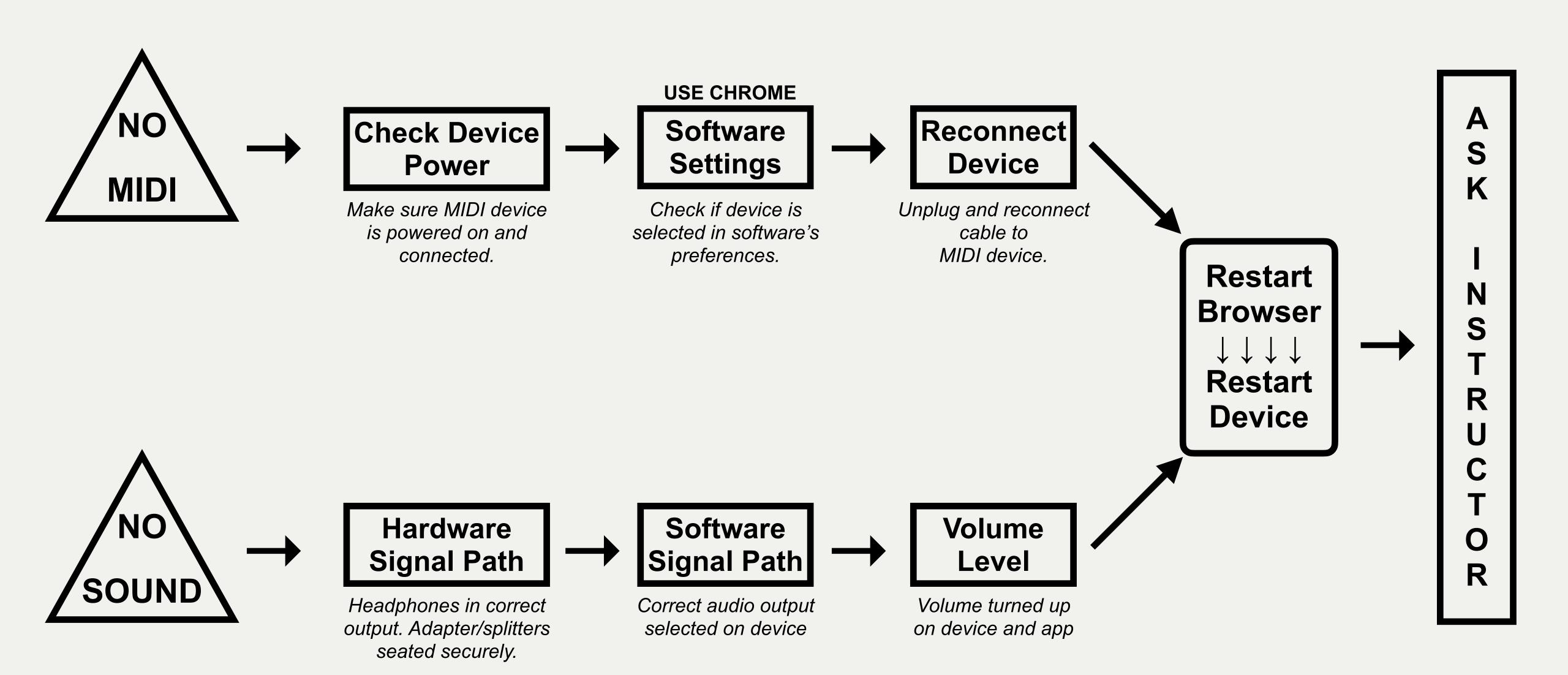